Um den Systemnamen zu setzen, editiert man /etc/hostname:

echo tarapiroe > /etc/hostname

Danach wird der DNS Name definiert:

vi /etc/hosts

-- append or insert --

''127.0.0.1 tarapiroe 5.9.96.171 tarapiroe.netzwissen.de tarapiroe

Die Änderungen sind nach einem Neustart gültig.

From: <https://wiki.netzwissen.de/>- **netzwissen.de Wiki**

Permanent link: **[https://wiki.netzwissen.de/doku.php?id=intern:netzwerknamen\\_setzen](https://wiki.netzwissen.de/doku.php?id=intern:netzwerknamen_setzen)**

Last update: **05/03/2024 - 10:52**

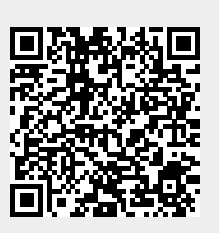